# SYSTEM SUBROUTINED **FOR** TSS *2.0*  CIASSIFIED LIST

**D** 

M. Etherton

Document No. 30.10.32 Issued October 5, 1966 Office of Secretary of Defense Advanced Research Projects Agency Washington 25, D.C.

## TABLE OF CONTENTS

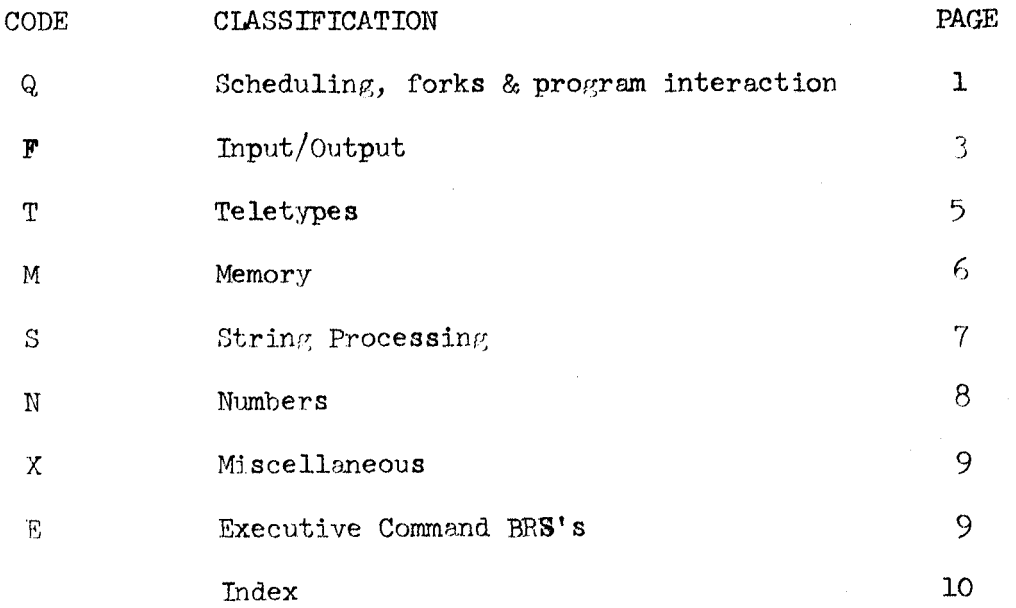

I

*c.,* 

Ĩ,

I

## SYSTEM SUBROUTINES FOR TSS 2.0 -- CLASSIFIED LIST

- Note: BRS's marked with 'e' may be used only by programs with executive status. BRS's marked with 'r' may be used only with certain restrictions; for which see the TSS Reference Manual
- <u>(බු</u> SCHEDULING, FORKS AND PROGRAM INTERACTION

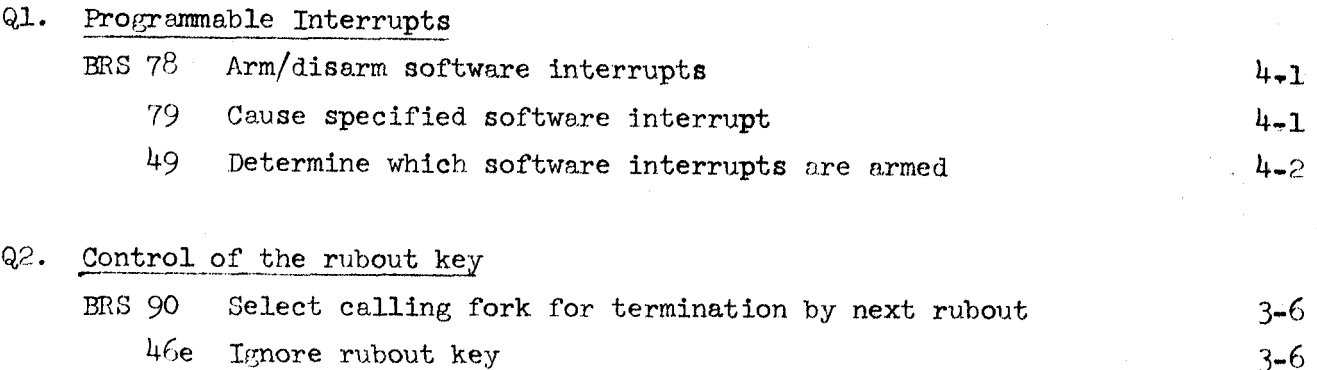

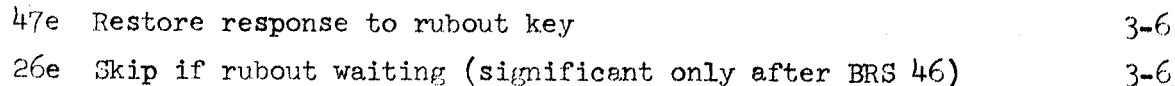

## Q3. Activation of a fork

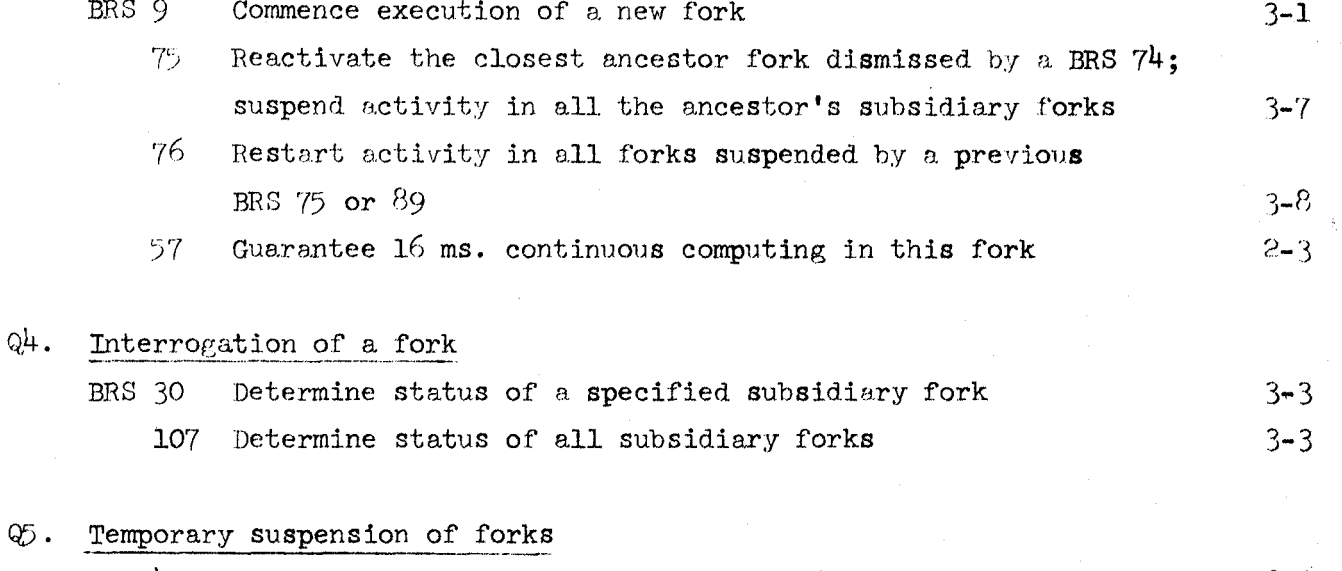

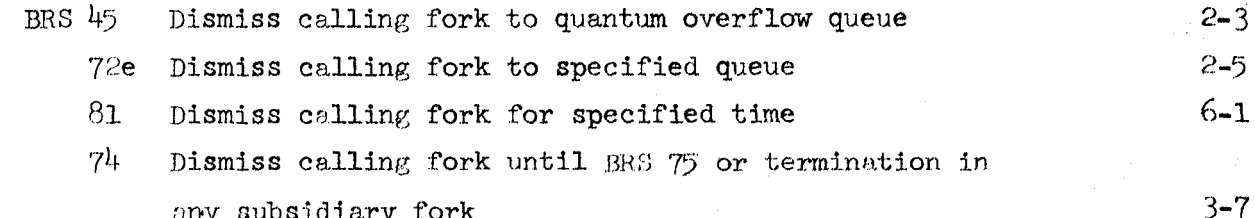

# $\frac{2}{3}$ <br>0ctober 5, 1966

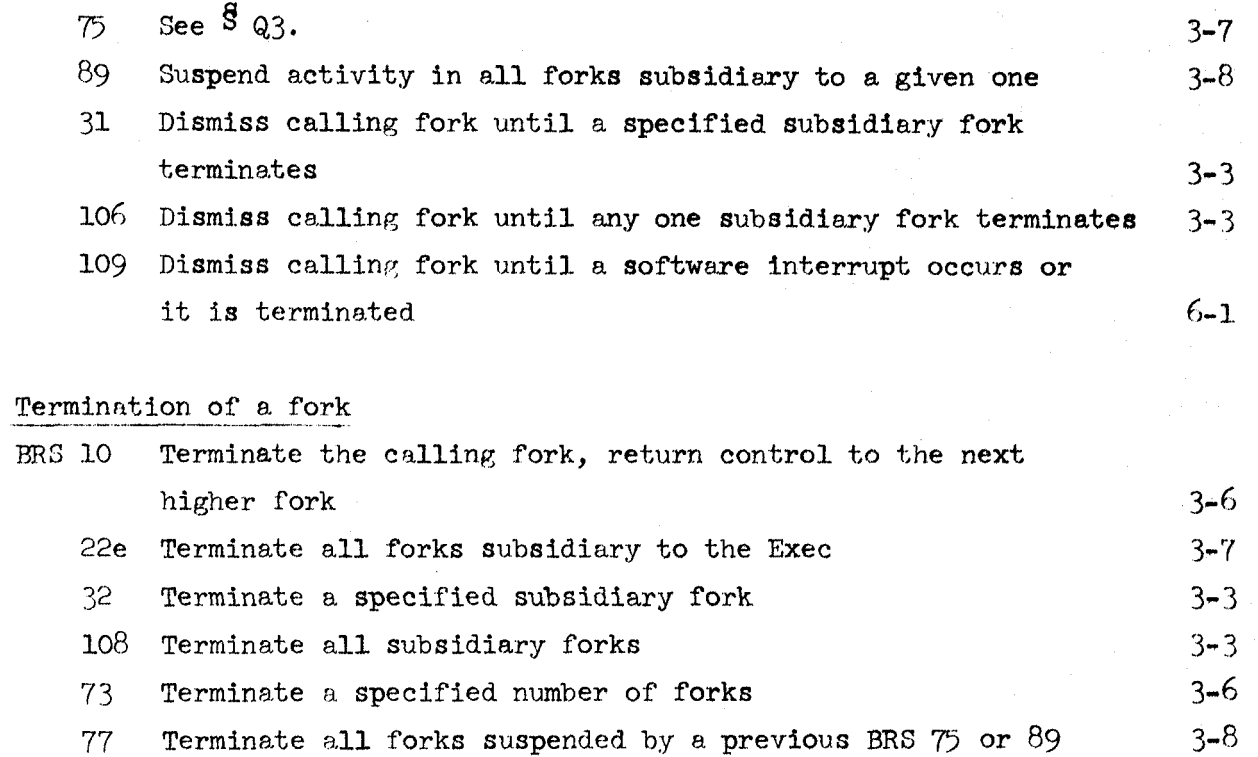

Q6.

 $\overline{\phantom{a}}$ 

3.

**INPUT/OUTPUT** 

**F1.**  Direct control of peripherals

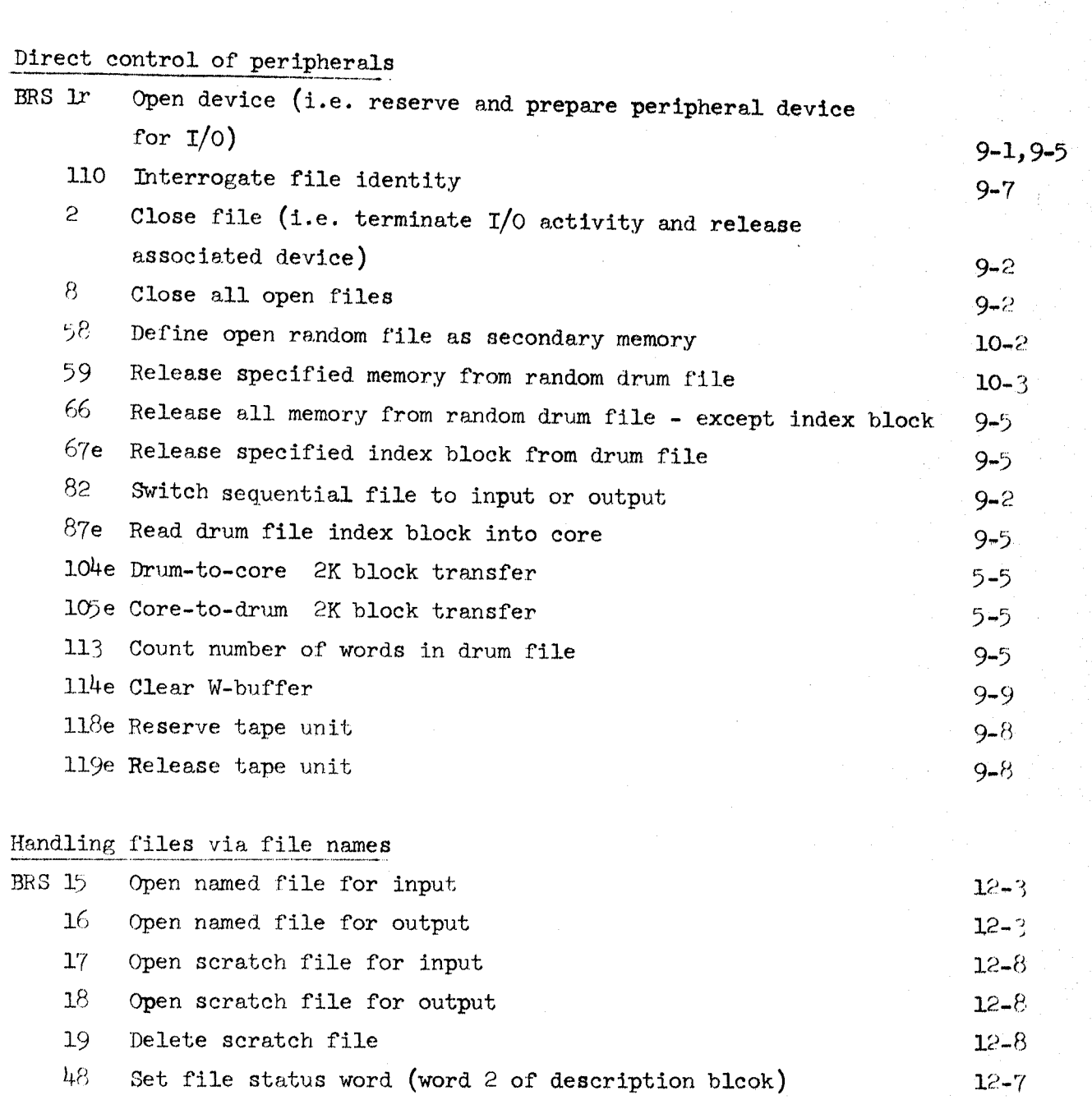

60 Interrogate rile status 61 Define special-group name

62 Delete special-group name *63* Define read-in group name

*64* Delete read-in group name

102 Create a subsystem file lo3 Read a subsystem file

 $\left(\mathbf{F}\right)$ 

 $\bigcap$ 

*ci* 

 $\bigcup$ 

**F2.** 

*k.*  October *5, 1966* 

# $I/O$  operations

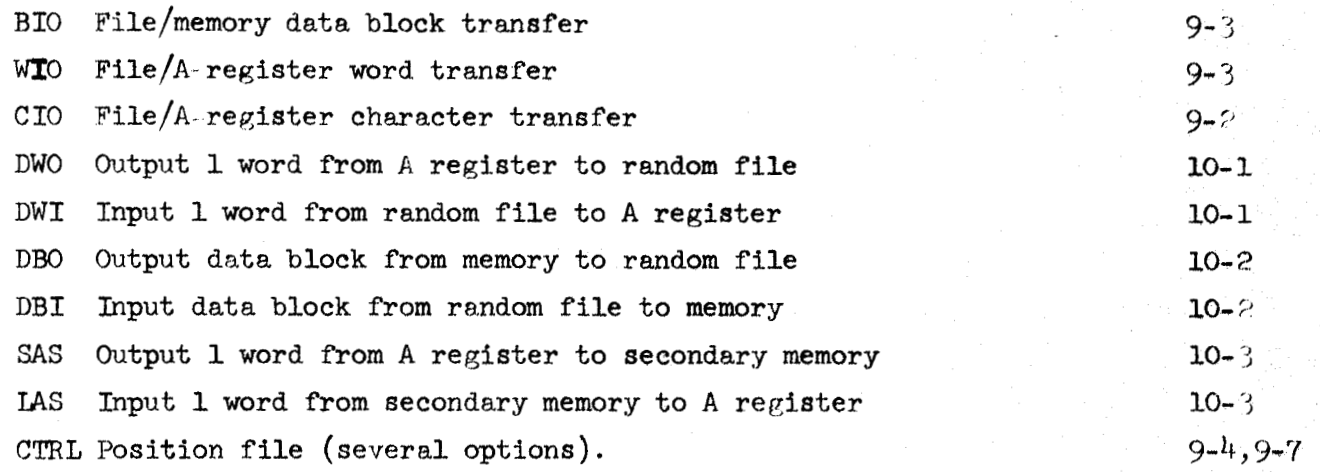

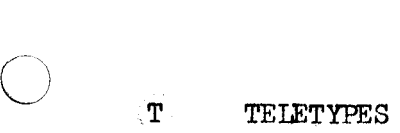

 $\bigcirc$ 

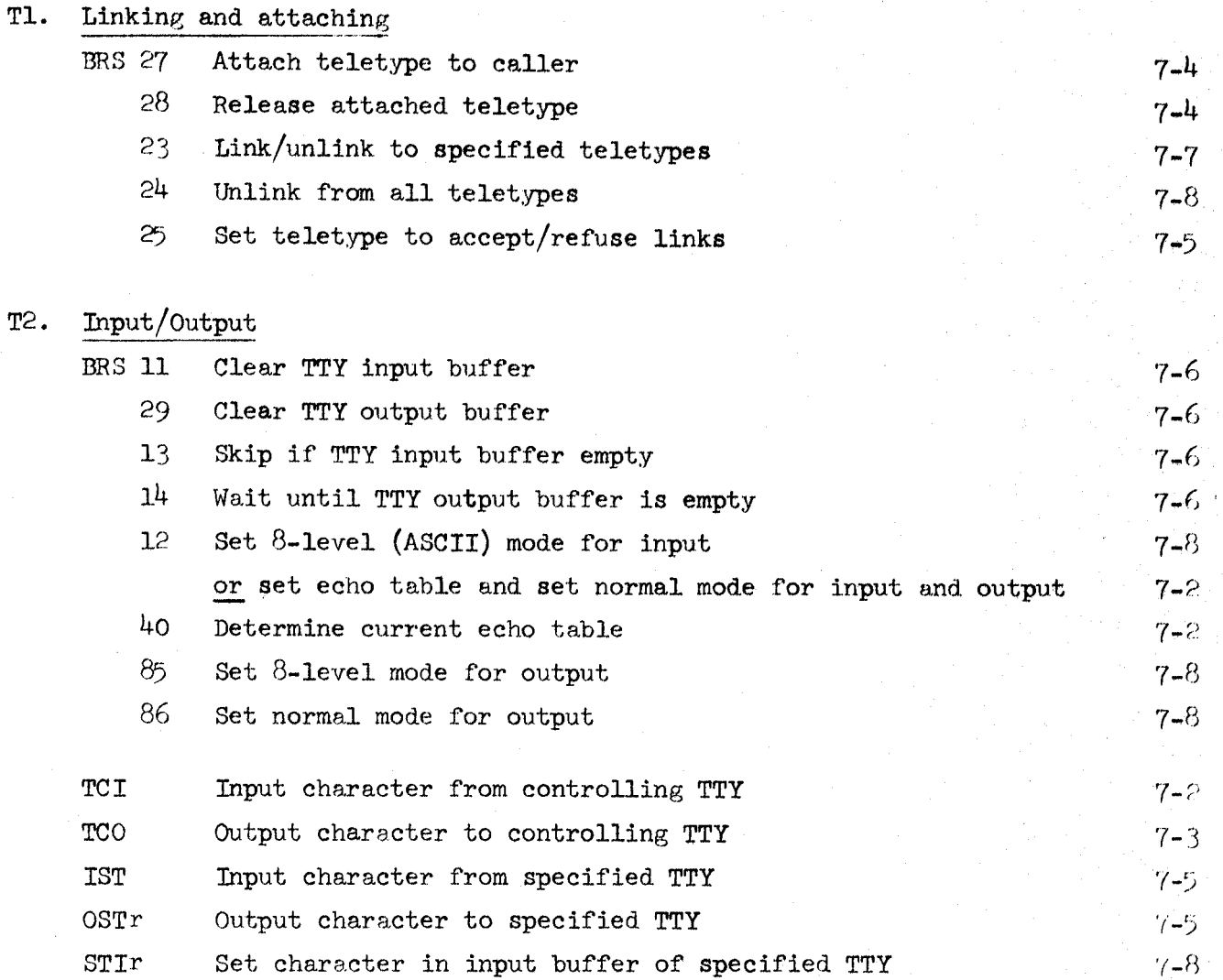

#### $\in \mathbf{M}^+$ MEMORY

٠,

*0* M2.

 $\bigcirc$ 

### **M1.**  Private Memory

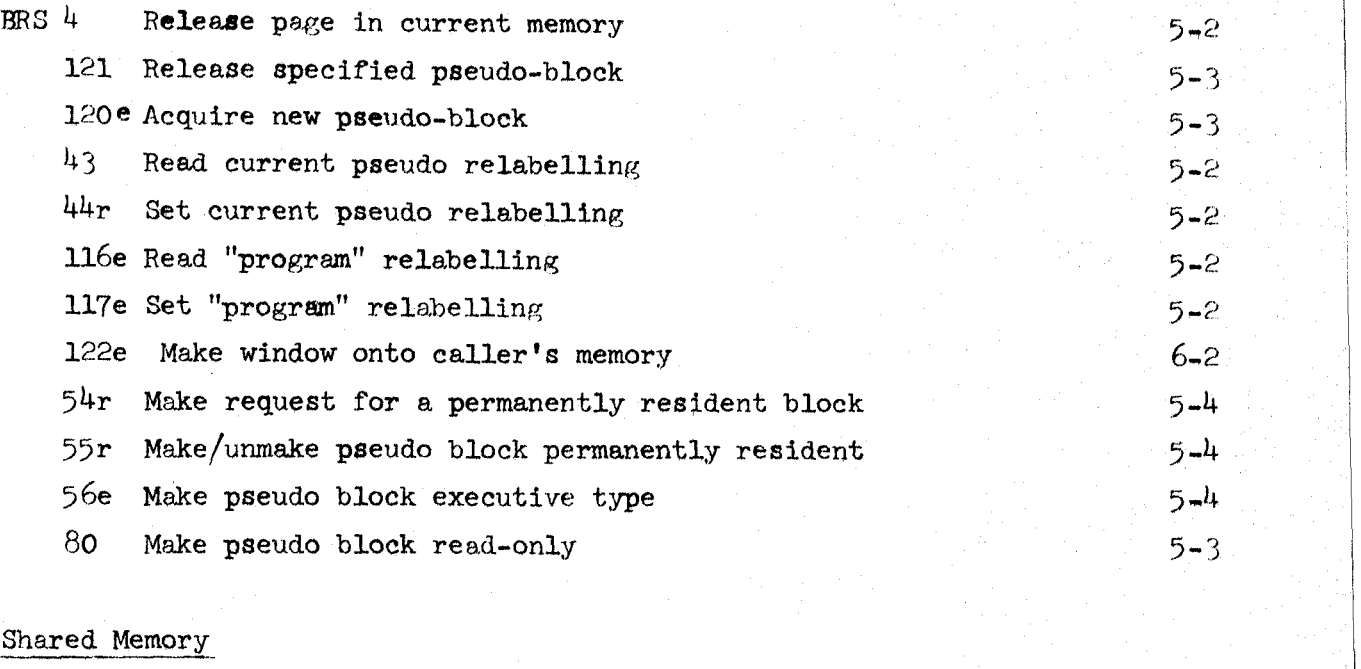

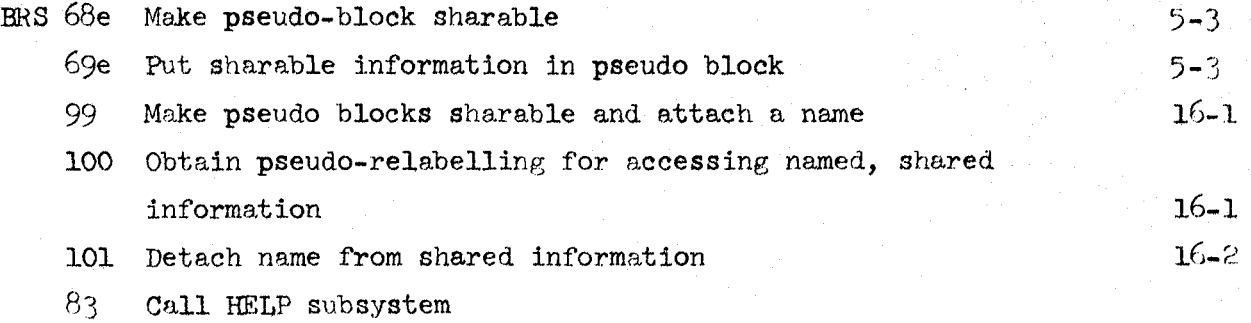

 $84$  Call HELP maintenance

### $\mathbf{S}$ STRING PROCESSING

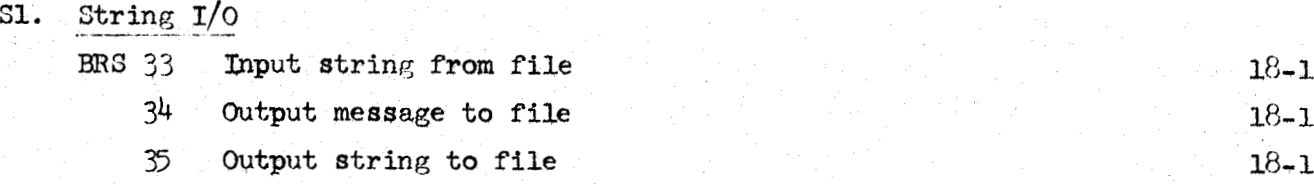

# **S2.** Hash Table Search has Search has

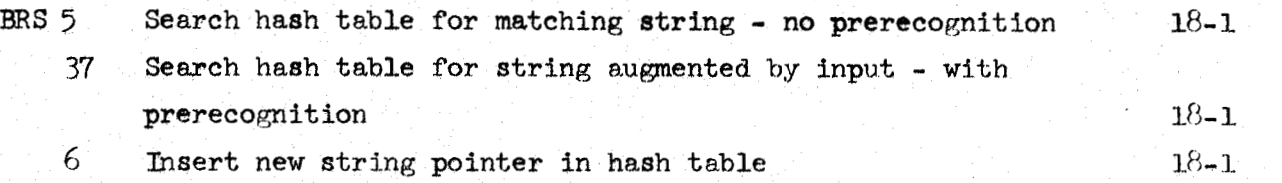

## S3. String manipulation

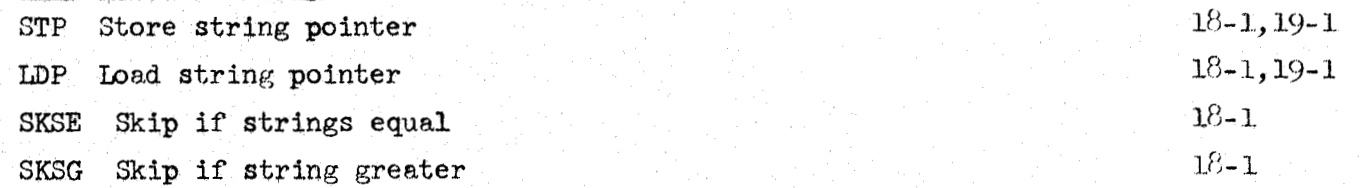

## $$4.$  Character manipulation

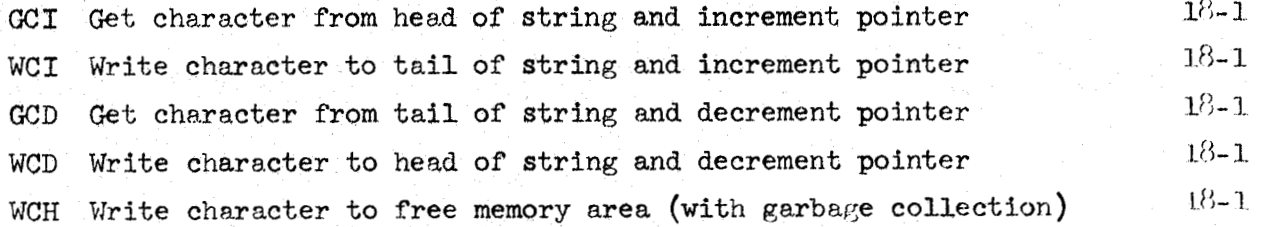

 $19 - 1$ 

8.

#### $\mathbf N$ **NUMBERS**

#### N1. Number I/O **BRS 36** Output contents of A register as number with specified radix  $17 - 1$  $38$ Input integer to A register, interpreting according to specified radix  $17 - 1$ Input floating point decimal no. 52.  $19 - 1$  $53$ Output floating point decimal no.  $19 - 1$ SIC Convert character string to floating point number  $19 - 1$ Convert floating point number to character string **ISC**  $19 - 1$ N2. Number arithmetic 50 Convert floating to fixed point no.  $19 - 1$ Convert fixed to floating point number 51  $19 - 1$  $21$ Negate floating point number  $19 - 1$ FAD Floating point addition  $19 - 1$ FSB Floating point subtraction  $19 - 1$ FMP Floating point multiplication  $19 - 1$

FDV Floating point division

 $6 - 2$ 

### $(x)$ MISCELLANEOUS

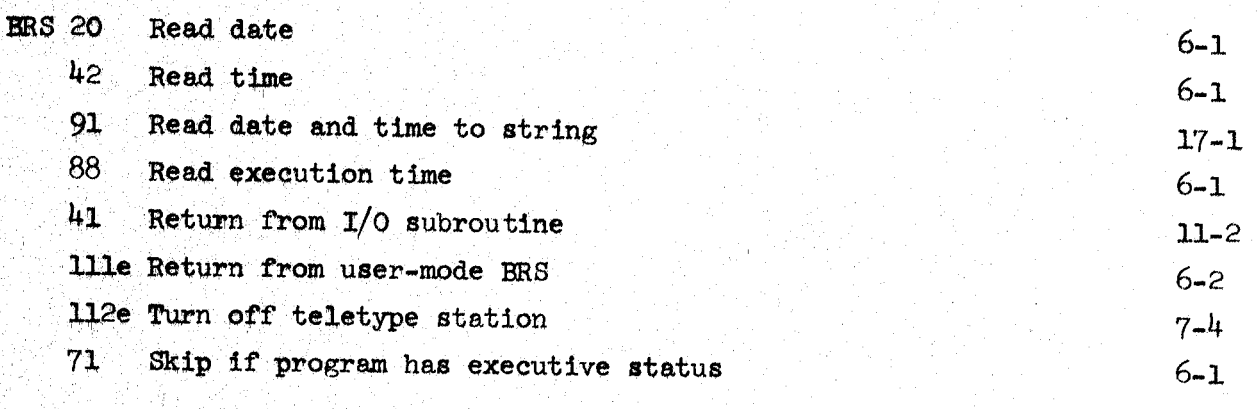

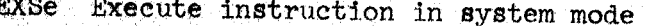

# ${\rm (E)}\qquad {\rm EXECUTE\,\,COMAMP\,\, BRS's}$

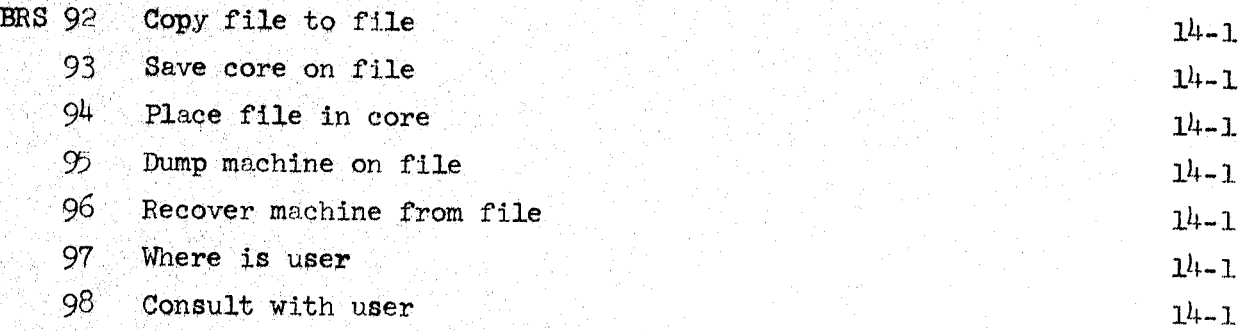

10. October 5, 1966

## Concise Index to BRSs

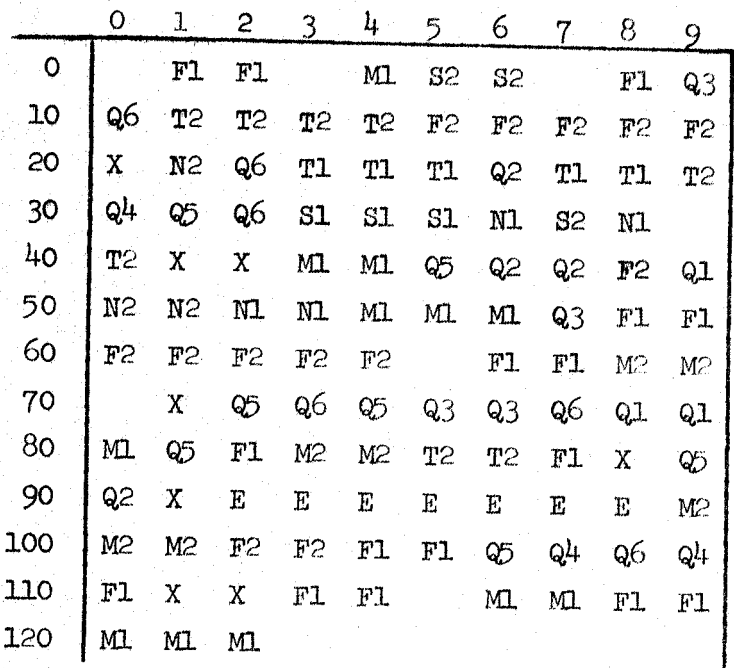

The sum of the numbers in the leftmost column and topmost row gives the number of the BRS.

In the body of the matrix is given the section of this document in which the BRS is described.